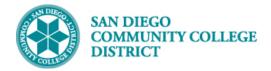

# ASSIGNING STUDENT TO-DO LISTS

BUSINESS PROCESS: ONBOARDING MODULE: COLLEGE OF CONTINUING EDUCATION COUNSELING

#### INSTRUCTIONS

This job aid will go over the process to assign a student a To Do List (Checklist) in Campus Solutions. Ensure the student does not already have the To Do List you want to assign. You can verify which To Do Lists a student has already been assigned by following the steps in the <u>Viewing Student To-Do Lists job aid</u>.

| STEP | Instructions                                                                         |
|------|--------------------------------------------------------------------------------------|
| 1)   | Once logged into the mySDCCD portal, click on the <b>CE Faculty Dashboard tile</b> . |
|      |                                                                                      |

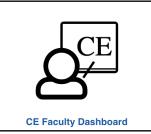

| STEP | Instructions                                                   |
|------|----------------------------------------------------------------|
| 2)   | In the Quicklinks section, click on the Counselor Center link. |

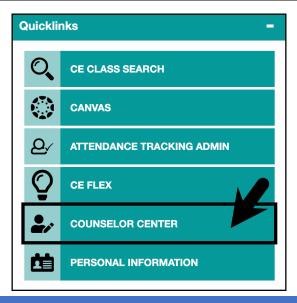

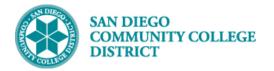

### Job Aid

## STEP Instructions 3) On the Student Success Search Page: A. Search by Student ID number or Student Last and First Name. B. Ensure the Include History check box is checked.

C. Click the Search button.

|              | Student Success<br>Enter any information you have and click Search. Leave fields blank for a list of all val | ues.                    |
|--------------|----------------------------------------------------------------------------------------------------|-------------------------|
|              | Find an Existing Value                                                                                       |                         |
|              | Search Criteria                                                                                              |                         |
|              | ID[begins with ∨]     Q       Academic Institution begins with ∨]SDCCD     Q                                 | Search by               |
| B            | Least News (hereine with the                                                                                 | Student ID<br>number or |
|              | Include History     Correct History                                                                          | Name                    |
| $\mathbf{C}$ | Search Clear Basic Search 🦉 Save Search Criteria                                                             |                         |

| STEP | Instructions                                             |
|------|----------------------------------------------------------|
| 4)   | If necessary, select the row for the appropriate career. |

|                       | isting Value    |                      |              |               |  |
|-----------------------|-----------------|----------------------|--------------|---------------|--|
| Search                | Criteria        |                      |              |               |  |
|                       |                 |                      |              |               |  |
|                       | ID begir        | ns with $\sim$ 555   | 0183863      | Q             |  |
| Academic In           | stitution begin | ns with ∽ SD0        | CCD          | Q             |  |
| Academic              | Career begin    | ıs with $\checkmark$ |              | Q             |  |
| Las                   | t Name begir    | ns with ∽            |              |               |  |
| Firs                  | st Name begin   | וs with ∽            |              |               |  |
| Include I             | listory C       | orrect Histor        | v            |               |  |
|                       |                 |                      | ,            |               |  |
|                       |                 |                      | _            |               |  |
| Search                | Clear           | Basic Search         | Save Se      | arch Criteria |  |
|                       |                 |                      |              |               |  |
|                       |                 |                      |              |               |  |
| Search Re             | sults           |                      |              |               |  |
| Search Re<br>View All | sults           | Fi                   | rst 🕢 1-2 of | 2 🕟 Last      |  |

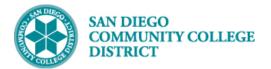

| STEP          | Instruct               | ons                                                                     |                            |                         |                                         |  |  |  |
|---------------|------------------------|-------------------------------------------------------------------------|----------------------------|-------------------------|-----------------------------------------|--|--|--|
| 5)            | You will               | be directed to the <b>Student Success pag</b>                           | <b>;e</b> for the student. |                         |                                         |  |  |  |
| Court         |                        |                                                                         |                            |                         |                                         |  |  |  |
| Cou           | nselor Samp            | le                                                                      |                            |                         |                                         |  |  |  |
| <u>F</u> ac   | ulty Center            | Counselor Center Search                                                 |                            |                         |                                         |  |  |  |
| <u>M</u> y Ao | dvisees   <u>S</u> tuc | ent Center   <u>G</u> eneral Info   <u>T</u> ransfer Credit   Academics | Student Success            |                         |                                         |  |  |  |
|               |                        |                                                                         |                            |                         |                                         |  |  |  |
| Co            | nt Educ                |                                                                         |                            |                         |                                         |  |  |  |
|               |                        |                                                                         |                            | <b>1</b> 🕅 💬            |                                         |  |  |  |
| Wedne         | esday Addams           | 555                                                                     |                            |                         | Linefficial Transmist                   |  |  |  |
| CE            |                        |                                                                         |                            |                         | Unofficial Transcript<br>Advising Notes |  |  |  |
|               |                        |                                                                         |                            |                         | Enrollment Limits                       |  |  |  |
|               |                        |                                                                         |                            | Find View All First     | 🕚 1 of 2 🕟 Last                         |  |  |  |
| *Pon          | orting Term:           | 2235 Q Summer 2023 Effective Date: 0                                    | 07/20/2023 Effec           | tive Sequence: 1        | + -                                     |  |  |  |
| Reb           | orting renn.           |                                                                         |                            | Time Stamp: 07/20/2023  | 10-19-24DM                              |  |  |  |
| Stud          | lent Informat          |                                                                         | SBATCH Butch               | 11110 Otamp. 07720/2023 | 10.10.341 10                            |  |  |  |
| Plan          | : 4ACCOUNT             | CK Account Clerk Program                                                | Requir                     | rement Term: 2235       |                                         |  |  |  |
| <b>S</b>      | tudent Succ            | 288                                                                     |                            |                         |                                         |  |  |  |
| Mat           | ric:                   | Full Matrc                                                              |                            |                         |                                         |  |  |  |
| Infor         | rmed Goal:             |                                                                         | ~                          |                         |                                         |  |  |  |
| Appl          | ication Goal:          | Prepare for a new career (acquire job skills)                           |                            |                         |                                         |  |  |  |
|               | Drientation            | Assessment                                                              | CE Ed Plan                 |                         |                                         |  |  |  |
| Ass           | essment                |                                                                         |                            |                         |                                         |  |  |  |
|               |                        |                                                                         |                            | Test                    | Results                                 |  |  |  |
| Math          | n:                     | Writing: Reading:                                                       | ESOL:                      | Other Methods:          |                                         |  |  |  |
|               |                        |                                                                         |                            |                         |                                         |  |  |  |
|               | Measure: Ye            | ;                                                                       |                            |                         |                                         |  |  |  |
|               | er Services            |                                                                         |                            |                         |                                         |  |  |  |
|               | Counseling Se          |                                                                         |                            | Career Placement        |                                         |  |  |  |
|               | Other Orientat         | on Other Follow U                                                       | lp                         |                         |                                         |  |  |  |

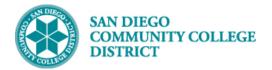

### STEP Instructions

| Counselor Sample                  | er Search                       |                                  |                       |                                                     |                                                              |
|-----------------------------------|---------------------------------|----------------------------------|-----------------------|-----------------------------------------------------|--------------------------------------------------------------|
| My Advisees   Student Center   Ge | neral Info   <u>T</u> ransfer C | Credit   A <u>c</u> ademi        | cs   Student Success  |                                                     |                                                              |
| Wednesday Addams<br>CE            | 555                             |                                  |                       | <b>1</b> 2                                          | Unofficial Transcript<br>Advising Notes<br>Enrollment Limits |
|                                   |                                 |                                  |                       | Find View All First                                 | 🜒 1 of 2 🕟 Last                                              |
| *Reporting Term: 2235 Q Su        | ITTITIET 2023                   | Effective Date:<br>Last Updated: | 07/20/2023<br>CSBATCH | Effective Sequence: 1 Date/Time Stamp: 07/20/2023 1 | • -                                                          |
| Student Information               |                                 |                                  |                       |                                                     |                                                              |
| Plan: 4ACCOUNTCK Account Cle      | erk Program                     |                                  |                       | Requirement Term: 2235                              |                                                              |

| STEP | Instructions                                                                                                    |
|------|----------------------------------------------------------------------------------------------------|
| 7)   | You will be directed to the <b>Checklist Management</b> Page. On the <b>Checklist Management 1 tab:</b><br>A. Enter the <b>Administrative Function</b> = GEN.<br>B. Enter <b>Checklist Code</b> . |
| ,    | Note: If you are unsure of the Checklist Code, review the Onboarding Handout.                                                                                                    |
|      | Click the <b>Save button.</b>                                                                                                    |

| Checklist Management 1 Checklist Management 2                     |                        |
|-------------------------------------------------------------------|------------------------|
| Name: Addams,Wednesday                                            | ID 555                 |
| Checklist Date Time 01/09/2024 9:45:02AM                          | Variable Data          |
| *Academic Institution San Diego Community Coll<br>*Checklist Code | Dist V                 |
| *Status Initiated V                                               | Status Date 01/09/2024 |
| Due Amount                                                        | Currency Code          |
| Comments                                                          |                        |
| Save E Notify                                                     | 📑 Add 🗾 Update/Display |

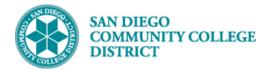

| STEP        | Instructions                                                                     |                                                                                                    |                        |
|-------------|----------------------------------------------------------------------------------|----------------------------------------------------------------------------------------------------|------------------------|
| 8)          | <b>OPTIONAL:</b> You can review the <b>Checklist Man</b><br>Do List (Checklist). | agement 2 tab to see all the items the items the second second se | nat make up a To       |
|             |                                                                                  |                                                                                                    |                        |
| Checklist M | Aanagement 1 Checklist Management 2                                              |                                                                                                    |                        |
| Name: Add   | ams,Wednesday ID 555                                                             |                                                                                                    |                        |
|             |                                                                                  |                                                                                                    |                        |
|             | Checklist Date Time 01/09/2024 9:45:02AM                                         |                                                                                                    |                        |
|             | Administrative Function General                                                  | Status Initiated                                                                                                    |                        |
|             | Academic Institution San Diego Community Coll Dist                               | Status Date 01/09/2024                                                                                                    |                        |
|             | Checklist Code CTE Students                                                      | Due Date 07/07/2024                                                                                                    |                        |
| Check       | list Item Table                                                                  |                                                                                                    |                        |
| *Sequ       |                                                                                  | *Status Date *Due Date<br>✓ 01/09/2024 07/07/2024                                                                                                    |                        |
|             | Name                                                                             |                                                                                                    |                        |
|             |                                                                                  |                                                                                                    |                        |
| Save        | Return to Search The Previous in List Next in List Notify                        |                                                                                                    | 📑 Add 🖉 Update/Display |
|             |                                                                                  |                                                                                                    |                        |
| STEP        | Instructions                                                                     |                                                                                                    |                        |
|             |                                                                                  |                                                                                                    |                        |
| 9)          | End of Process.                                                                  |                                                                                                    |                        |

Job Aid